Subject: Breastfeeding Posted by [Sajhama](https://userforum.dhsprogram.com/index.php?t=usrinfo&id=4903) on Thu, 05 Oct 2017 18:47:41 GMT [View Forum Message](https://userforum.dhsprogram.com/index.php?t=rview&th=6392&goto=13213#msg_13213) <> [Reply to Message](https://userforum.dhsprogram.com/index.php?t=post&reply_to=13213)

Hello,

Thank you for this platform to resolve our confusions.

I am using Nepal DHS of 2011 to analyse the breastfeeding status. However, my results are not matching with the one in the report. The table 11.2 Initial breastfeeding in report says the total number of last born children ever breastfed in last two year is 1993 and total children is 2030. However, mine results are slightly different. It is 1965 instead of 1993 and 1969 instead of 2030. I have taken into account (B9=1, V008-B3<24, BIDX=1 and weight).

When using M4 for the frequency analysis, total ever brestfed, not currently is 67, never breastfeed is 4 and still breastfeeding is 1898 (making total of 1969).

Ever breastfed would be  $67+1898=1965$ .

Please help me locate where I am wrong. I am using SPSS.

Thank you once again.

Subject: Re: Breastfeeding Posted by [Trevor-DHS](https://userforum.dhsprogram.com/index.php?t=usrinfo&id=7) on Thu, 05 Oct 2017 20:57:28 GMT [View Forum Message](https://userforum.dhsprogram.com/index.php?t=rview&th=6392&goto=13215#msg_13215) <> [Reply to Message](https://userforum.dhsprogram.com/index.php?t=post&reply_to=13215)

You don't need B9 - this is all last born children irrespective of whether they live with their mother or not, or even if they are dead - See the footnote to the table. I'm matching exactly with the following code: cd "C:\Data\DHS\_SPSS". get file="NPKR60FL.SAV".

\* Last child born in the last 2 years. \* age in months. compute  $age = v008-b3$ . variable labels age "Age in months". \* keep if under 24 months and are the last child. select if age<24 & bidx=1.

compute wt=v005/1000000. weight by wt. freq m4. M4 Duration of breastfeeding

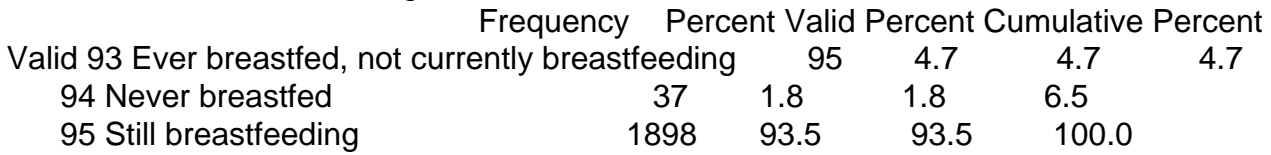

 Total 2030 100.0 100.0Ever breastfed, but not currently  $(95)$  plus still breastfeeding  $(1898) = 1993$  as in the table.

However, if you want to restrict to youngest child under two years living with their mother, as in table 11.3, you would need code like the following: get file="NPKR60FL.SAV".

\* Cases should be sorted already, but in case they are not.

sort cases by caseid bidx.

\* Last child in the last 2 years living with mother.

\* age in months.

compute  $age = v008-b3$ .

variable labels age "Age in months".

\* keep if under 24 months and living with mother.

select if age<24 & b9=0.

\* ... and keep the last born of those. If caseid is the same as the prior case, then not the last born. select if caseid <> lag(caseid).

\* generate variable for still breastfeeding.

recode m4 (95=1)(else=0) into bf.

variable labels bf "Currently breastfeeding".

value labels bf 1 "Still breastfeeding" 0 "Not breastfeeding".

print formats bf (f1.0).

\* generate age groupings. recode age (0 thru  $1 = 0$ )(2 thru  $3 = 1$ )(4 thru  $5 = 2$ )(6 thru  $8 = 3$ )(9 thru  $11 = 4$ )(12 thru  $17 = 5$ )(18 thru  $23 = 6$ ) into ageg. variable labels ageg "Age groups". value labels ageg 0 "0-1" 1 "2-3" 2 "4-5" 3 "6-8" 4 "9-11" 5 "12-17" 6 "18-23". print formats ageg (f1.0).

\* tabulate current breastfeeding status by age group. compute wt=v005/1000000. weight by wt. crosstabs tables=ageg by bf /cells=count row /count=asis.

Subject: Re: Breastfeeding Posted by [Sajhama](https://userforum.dhsprogram.com/index.php?t=usrinfo&id=4903) on Sat, 07 Oct 2017 19:47:39 GMT [View Forum Message](https://userforum.dhsprogram.com/index.php?t=rview&th=6392&goto=13231#msg_13231) <> [Reply to Message](https://userforum.dhsprogram.com/index.php?t=post&reply_to=13231)

Thank you very much. This equation helped me solve my problem.

However, I am now struggling with another equation; exclusive breastfeeding and breastfeeding along with drinking or having other things like water, etc. My result differ by few percentages when I followed the below codes. Therefore, I think I must be going wrong somewhere.

COMPUTE age=V008 - B3.

## EXECUTE.

```
* Select children living with the mother.
FILTER OFF.
USE ALL.
SELECT IF (B9=0).
EXECUTE.
AGGREGATE
  /OUTFILE=* MODE=ADDVARIABLES
  /BREAK=V001 V002 V003
 /BIDX_min=MIN(BIDX).
SELECT IF (BIDX_min = BIDX).
EXECUTE.
* Select children age below 24.
FILTER OFF.
USE ALL.
SELECT IF ( age < 24).
EXECUTE.
* Create age gropus.
RECODE age (0 thru 1=1) (2 thru 3=2) (4 thru 5=3) (6 thru 8=4) (9 thru 11=5) (12 thru 17=6) (18
  thru 23=7) INTO age grp.
VARIABLE LABELS age_grp 'age group'.
EXECUTE.
VALUE LABELS age_grp 1 " 0-1 month" 2 "2-3 months" 3 "4-5 months" 4 "6-8 months" 5 "9-11
months" 6 "12-17 months" 7 "18-23 months".
*23-06-2017.
COMPUTE water = 0.
EXECUTE.
COMPUTE liquids = 0.
EXECUTE.
COMPUTE milk= 0.
EXECUTE.
COMPUTE solid= 0.
EXECUTE.
COMPUTE bottle= 0.
EXECUTE.
COMPUTE breast= 0.
```
## EXECUTE.

\* to determine if child is given water.

```
DO IF (V409 >= 1 & V409 <= 7).
RECODE water (0=1).
END IF.
EXECUTE.
```
\*To determine if Child is given liquids. DO IF ((V410 >= 1 & V410 <= 7) | (V412c >= 1 & V412c <= 7) | (V413 >= 1 & V413 <= 7)) . RECODE liquids (0=1). END IF. EXECUTE.

\* to determine if child is given milk.

```
DO IF ((V411 >= 1 & V411 <= 7) | (V411a >= 1 & V411a <= 7)).
RECODE milk (0=1).
END IF.
EXECUTE.
```
\*To determine if child drank from bottle with nipple.

```
DO IF (M38= 1 ).
RECODE bottle (0=1).
END IF.
EXECUTE.
```
\*To determine if Child is given Solid.

DO IF ((V412A >=1 & V412A<=7) | (V414E >= 1 & V414E <= 7) | (V414F >=1 & V414F <=7) | (V414G >=1 & V414G <=7) | (V414H >=1 & V414H <=7) | (V414I >=1 & V414I <=7) | (V414J >=1 & V414J <=7) | (V414K >=1 & V414K <=7) | (V414L >=1 & V414L<=7) | (V414M>=1 & V414M<=7) | (V414N >=1 & V414N <=7) | (V414O >=1 & V414O <=7) | (V414P >=1 & V414P <=7) | (V414S >=1 & V414S <=7) | (V414V >=1 & V414V <=7)). RECODE Solid (0=1). END IF. EXECUTE.

\*To determine if child is still breastfeeding.

DO IF (M4= 95). RECODE breast (0=1). END IF. EXECUTE. VALUE LABELS breast 0 "Not breastfeeding" 1 " Still breastfeeding". \*Matching Table 11.3 for exclusive breast feeding in 0-5 month children.

COMPUTE feeding=7. EXECUTE. \* exclusive breastfeeding. DO IF (water =  $0 \&$  liquids =  $0 \&$  Milk =  $0 \&$  Solid =  $0$ ). RECODE feeding (7=1). END IF. EXECUTE. \* Breastfeeding + water. DO IF (water = 1 & liquids =  $0$  & Milk =  $0$  & Solid =  $0$ ). RECODE feeding (7=2). END IF. EXECUTE. \* Breastfeeding + liquids. DO IF ( liquids = 1 & milk =  $0$  & solid = 0). RECODE feeding (7=3). END IF. EXECUTE. \* Breastfeeding + milk. DO IF (milk  $= 1$  & solid  $= 0$ ). RECODE feeding (7=4). END IF. EXECUTE. \* Breastfeeding + solid. DO IF (solid  $= 1$ ). RECODE feeding (7=5). END IF. EXECUTE. \* Not breastfeeding. DO IF (breast= 0). RECODE feeding (7=0). END IF. EXECUTE. VALUE LABELS feeding 0 "Not breastfeeding" 1 "exclusive breastfeeding" 2 "+Water" 3 "+Liquids" 4 "+Other Milk" 5 "+Solids".

COMPUTE wt=v005/1000000. EXECUTE.

Look forward for your help.

Sajama

File Attachments 1) [Output1.spv,](https://userforum.dhsprogram.com/index.php?t=getfile&id=783) downloaded 411 times

Subject: Re: Breastfeeding Posted by [Sajhama](https://userforum.dhsprogram.com/index.php?t=usrinfo&id=4903) on Sun, 08 Oct 2017 21:46:01 GMT [View Forum Message](https://userforum.dhsprogram.com/index.php?t=rview&th=6392&goto=13241#msg_13241) <> [Reply to Message](https://userforum.dhsprogram.com/index.php?t=post&reply_to=13241)

Hi Again,

Would like to write some more on my result.

I am able to get the write number of result as in result for table 11.2 for the categories, percentage ever breastfed, number of last born children and number of last born ever breastfed crosstab by sex. However, for table 11.3, result are same for "not breastfeeding", "Number of youngest children under two years living with their mother", "Number of all children under two years". Percentage currently breastfeeding is slightly different, mine is 98.5 for 0-1 months instead of 98.2 when I followed the code given by you in previous posts. When value for "Number of youngest children under two years living with their mother" and "Number of all children under two years" are same, how can the percentage vary for currently breastfeeding??

Another main problem is with exclusive breastfeeding and breastfeeding along with water and so on, the percentages different by few numbers (SPSS output file is attached in previous post) when I followed the codes attached in previous file. Here when calculating this, is it essential to sort by caseid and BIDX?

I am bit confused on this function too. select if caseid <> lag(caseid). If you could please let me know.

Looking forward for your support soon.

Thanking you in advance again. Sajama

Subject: Re: Breastfeeding Posted by [Liz-DHS](https://userforum.dhsprogram.com/index.php?t=usrinfo&id=9) on Wed, 31 Jan 2018 21:39:07 GMT [View Forum Message](https://userforum.dhsprogram.com/index.php?t=rview&th=6392&goto=13985#msg_13985) <> [Reply to Message](https://userforum.dhsprogram.com/index.php?t=post&reply_to=13985)

Dear User,

Please follow this thread on the forum from users and experts working on this topic. https://

Subject: Re: Breastfeeding Posted by [Sajhama](https://userforum.dhsprogram.com/index.php?t=usrinfo&id=4903) on Fri, 02 Feb 2018 14:47:11 GMT [View Forum Message](https://userforum.dhsprogram.com/index.php?t=rview&th=6392&goto=14008#msg_14008) <> [Reply to Message](https://userforum.dhsprogram.com/index.php?t=post&reply_to=14008)

Thank you Liz for the reply.

If I can again ask you for few of my queries please.

The syntax for breastfeeding table of 11.3 of nepal DHS for 2011, when I used for 2016, the output table is so different than the report of 2016. SO, is there any differences in selecting children or anything for 2016 as compare to 2011?

Thanks S

Subject: Re: Breastfeeding Posted by [Trevor-DHS](https://userforum.dhsprogram.com/index.php?t=usrinfo&id=7) on Fri, 02 Feb 2018 15:28:48 GMT [View Forum Message](https://userforum.dhsprogram.com/index.php?t=rview&th=6392&goto=14009#msg_14009) <> [Reply to Message](https://userforum.dhsprogram.com/index.php?t=post&reply_to=14009)

A quick response on the selection of children. Yes, there is a change in the calculation of age, to be more precise. Instead of calculating age  $=$  v008  $-$  b3, there is a new variable b19 which contains age in months (or months since birth for children who died), calculated using the day of birth and day of interview. Please see

https://www.dhsprogram.com/data/calculating-the-age-of-child ren.cfm for details of the change in the calculation. This change was implemented for the Nepal 2016 survey.

Subject: Re: Breastfeeding Posted by [Sajhama](https://userforum.dhsprogram.com/index.php?t=usrinfo&id=4903) on Fri, 02 Feb 2018 15:52:47 GMT [View Forum Message](https://userforum.dhsprogram.com/index.php?t=rview&th=6392&goto=14011#msg_14011) <> [Reply to Message](https://userforum.dhsprogram.com/index.php?t=post&reply_to=14011)

Thank you for your quick reply.

I can see the results are matching now, however, there are differences of few points. Anyways, thank you once again.

Subject: Re: Breastfeeding Posted by [Sajhama](https://userforum.dhsprogram.com/index.php?t=usrinfo&id=4903) on Tue, 06 Feb 2018 06:18:21 GMT [View Forum Message](https://userforum.dhsprogram.com/index.php?t=rview&th=6392&goto=14040#msg_14040) <> [Reply to Message](https://userforum.dhsprogram.com/index.php?t=post&reply_to=14040)

Hello,

Does exclusive breastfeeding of Table 11.3 include children those who were given prelacteal feeds?

Thank you

Subject: Re: Breastfeeding Posted by [Trevor-DHS](https://userforum.dhsprogram.com/index.php?t=usrinfo&id=7) on Tue, 06 Feb 2018 16:40:10 GMT [View Forum Message](https://userforum.dhsprogram.com/index.php?t=rview&th=6392&goto=14044#msg_14044) <> [Reply to Message](https://userforum.dhsprogram.com/index.php?t=post&reply_to=14044)

No - prelacteal feeds are not taken into account. The exclusive breastfeeding estimates are based on current status data, and the types of food given in the previous 24 hours. To be included, the respondent must be currently breastfeeding and not receiving any of the listed foods in the prior 24 hours.

Subject: Re: Breastfeeding Posted by [Sajhama](https://userforum.dhsprogram.com/index.php?t=usrinfo&id=4903) on Wed, 07 Feb 2018 03:15:59 GMT [View Forum Message](https://userforum.dhsprogram.com/index.php?t=rview&th=6392&goto=14050#msg_14050) <> [Reply to Message](https://userforum.dhsprogram.com/index.php?t=post&reply_to=14050)

Thanks again.

I am unable to download spatial dataset for Nepal DHS 2016. I cannot check into Geographic dataset boxes, (no boxes are there to check yes). Please Help me.

Thanks again.

Subject: Re: Breastfeeding Posted by [Liz-DHS](https://userforum.dhsprogram.com/index.php?t=usrinfo&id=9) on Mon, 27 Aug 2018 16:23:20 GMT [View Forum Message](https://userforum.dhsprogram.com/index.php?t=rview&th=6392&goto=15643#msg_15643) <> [Reply to Message](https://userforum.dhsprogram.com/index.php?t=post&reply_to=15643)

Dear User, Did you resolve your issue with downloading Geographic data? Thank you!